#### CS61B Lecture #21

- Test today in 2050 VLSB, at 6:00PM.
- Open book, notes.
- No computers, cell phones, or other electronic devices.

#### Today:

- Trees

**Readings for Today:** Data Structures, Chapter 5

Readings for Next Topic: Data Structures, Chapter 6

Last modified: Mon Oct 22 15:34:04 2007

CS61B: Lecture #20 1

Last modified: Mon Oct 22 15:34:04 2007

#### CS61B: Lecture #20 2

## Fundamental Operation: Traversal

- Traversing a tree means enumerating (some subset of) its nodes.
- Typically done recursively, because that is natural description.
- As nodes are enumerated, we say they are visited.
- Three basic orders for enumeration (+ variations):
  - Preorder: visit node, traverse its children.
  - Postorder: traverse children, visit node.
  - Inorder: traverse first child, visit node, traverse second child (binary trees only).

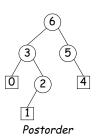

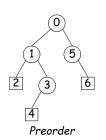

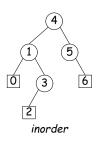

#### A Recursive Structure

- Trees naturally represent recursively defined, hierarchical objects with more than one recursive subpart for each instance.
- Common examples: expressions, sentences.
  - Expressions have definitions such as "an expression consists of a literal or two expressions separated by an operator."
- Also describe structures in which we recursively divide a set into multiple subsets.

## Preorder Traversal and Prefix Expressions

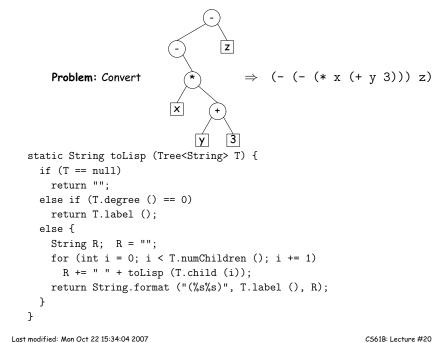

## Inorder Traversal and Infix Expressions

# 

CS61B: Lecture #20 5

CS61B: Lecture #20 7

#### A General Traversal: The Visitor Pattern

### Postorder Traversal and Postfix Expressions

Problem: Convert

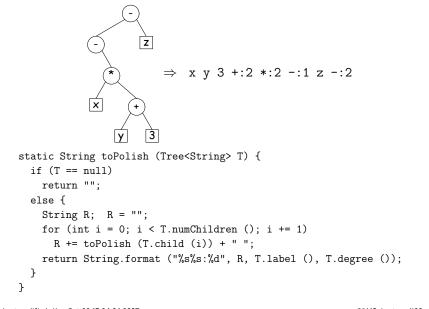

Last modified: Mon Oct 22 15:34:04 2007

CS61B: Lecture #20 6

#### Times

- The traversal algorithms have roughly the form of the boom example in §1.3.3 of Data Structures—an exponential algorithm.
- ullet However, the role of M in that algorithm is played by the height of the tree, not the number of nodes.
- ullet In fact, easy to see that tree traversal is  $\mathit{linear} \colon \Theta(N),$  where N is the # of nodes: Form of the algorithm implies that there is one visit at the root, and then one visit for every  $\mathit{edge}$  in the tree. Since every node but the root has exactly one parent, and the root has none, must be N-1 edges in any non-empty tree.
- In positional tree, is also one recursive call for each empty tree, but # of empty trees can be no greater than kN, where k is arity.
- ullet For k-ary tree (max # children is k),  $h+1 \leq N \leq \frac{k^{h+1}-1}{k-1}$ , where h is height.
- So  $h \in \Omega(\log_k N) = \Omega(\lg N)$  and  $h \in O(N)$ .
- ullet Many tree algorithms look at one child only. For them, time is proportional to the *height* of the tree, and this is  $\Theta(\lg N)$ , assuming that tree is *bushy*—each level has about as many nodes as possible.

Last modified: Mon Oct 22 15:34:04 2007

Last modified: Mon Oct 22 15:34:04 2007

## Level-Order (Breadth-First) Traversal

**Problem:** Traverse all nodes at depth 0, then depth 1, etc:

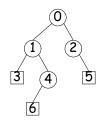

• One technique: Iterative Deepening. For each level, k, from 0 to h, call doLevel(T,k)

```
void doLevel (Tree T, int lev) {
  if (lev == 0)
    visit T
  else
    for each non-null child, C, of T {
       doLevel (C, lev-1);
    }
}
```

Last modified: Mon Oct 22 15:34:04 2007

CS61B: Lecture #20 9

#### **Iterative Traversals**

• Tree recursion conceals data: a *stack* of nodes (all the T arguments) and a little extra information. Can make the data explicit, e.g.:

```
void preorderTraverse2 (Tree T<T>, Action whatToDo) {
  Stack s = new Stack ();
  s.push (T);
  while (! s.isEmpty ()) {
    Tree node = (Tree) s.pop ();
    if (node == null)
      continue;
    whatToDo.action (node);
   for (int i = node.numChildren ()-1; i >= 0; i -= 1)
      s.push (node.child (i));
  }
}
```

- To do a breadth-first traversal, use a queue instead of a stack, replace push with add, and pop with removeFirst.
- Makes breadth-first traversal worst-case linear time in all cases, but also linear space for "bushy" trees.

## Iterative Deepening Time?

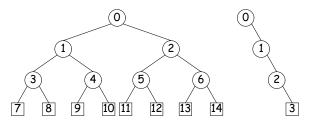

- $\bullet$  Let h be height, N be # of nodes.
- Count # edges traversed (i.e, # of calls, not counting null nodes).
- First (full) tree: 1 for level 0, 3 for level 1, 7 for level 2, 15 for level 3.
- Or in general  $(2^1-1)+(2^2-1)+\ldots+(2^{h+1}-1)=2^{h+2}-h\in\Theta(N)$ , since  $N=2^{h+1}-1$  for this tree.
- Second (right leaning) tree: 1 for level 0, 2 for level 2, 3 for level 3.
- Or in general  $(h+1)(h+2)/2 = N(N+1)/2 \in \Theta(N^2)$ , since N=h+1 for this kind of tree.

Last modified: Mon Oct 22 15:34:04 2007

CS61B: Lecture #20 10

#### **Iterators for Trees**

- Frankly, iterators are not terribly convenient on trees.
- But can use ideas from iterative methods.

```
class PreorderTreeIterator<T> implements Iterator<T> {
   private Stack<Tree<T>> s = new Stack<Tree<T>> ();

public PreorderTreeIterator (Tree<T> T) { s.push (T); }

public boolean hasNext () { return ! s.isEmpty (); }

public T next () {
   Tree<T> result = s.pop ();
   for (int i = result.numChildren ()-1; i >= 0; i -= 1)
        s.push (result.child (i));
   return result.label ();
   }

void remove () { throw new UnsupportedOperationException (); }
}
```

**Example:** (what do I have to add to class Tree first?)

for (String label : aTree) System.out.print (label + " ");